# Windows 10 principaux raccourcis clavier

### Menu démarrer et barre des tâches

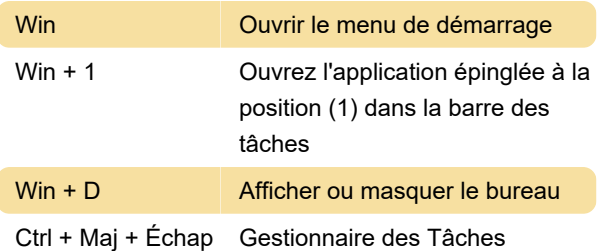

B (en cas de problème)

Dernière modification: 05/01/2024 19:15:55

Plus d'information: [defkey.com/fr/windows-10-tous](https://defkey.com/fr/windows-10-tous-les-raccourcis-clavier?filter=basic)[les-raccourcis-clavier?filter=basic](https://defkey.com/fr/windows-10-tous-les-raccourcis-clavier?filter=basic)

[Personnalisez ce PDF...](https://defkey.com/fr/windows-10-tous-les-raccourcis-clavier?filter=basic?pdfOptions=true)

### **Bureau**

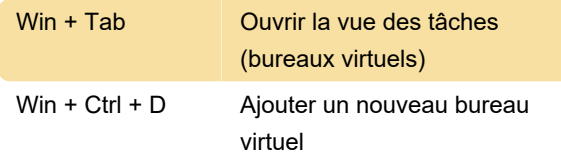

## Touche Windows

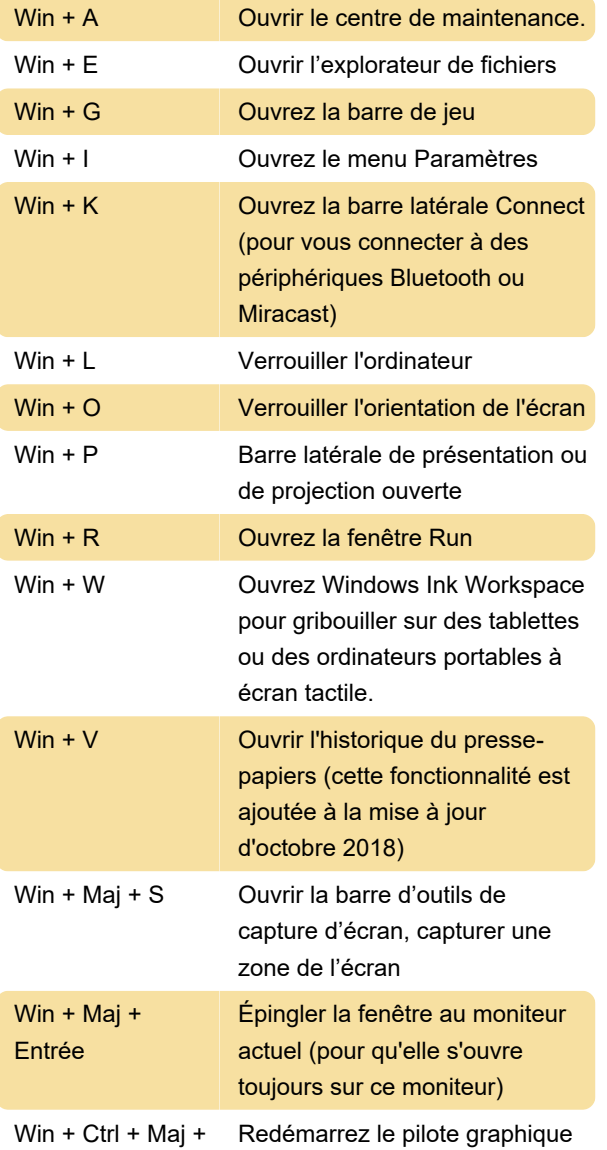